# <span id="page-0-0"></span>Reconhecimento de Modelos de Veículos

#### Fernando Magalhães

Laboratório de Sistemas Distribuídos Inteligentes (LSDi) Universidade Federal do Maranh˜ao (UFMA) <fbeneditovm@gmail.com>

15/01/2018

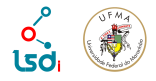

**Outline** 

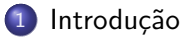

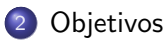

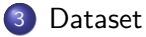

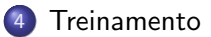

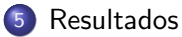

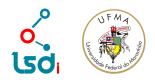

# <span id="page-2-0"></span>Introdução

- $\bullet$  É comum que pessoas não saibam reconhecer os carros que observam no dia a dia, incluindo alguns dos modelos mais comuns;
- · Um método de reconhecimento de veículos além de ajudar os curiosos, pode ajudar agentes de segurança a identificar automóveis cuja a placa não está visível ou pode ter sido adulterada.

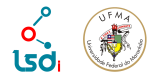

## <span id="page-3-0"></span>**Objetivos**

- Pré-processar uma base de dados para o treinamento de redes neurais;
- Treinar diferentes arquiteturas de redes neurais;
- Comparar o desempenho de cada uma delas;

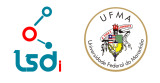

#### <span id="page-4-0"></span>**Dataset**

- 2120 imagens de 50 classes;
- 10 marcas cada uma com 5 modelos;
- Por volta de 37 imagens por classe;
- Posições, câmeras e iluminações variadas;
- Imagens não estavam cortadas para conter apenas a bounding box

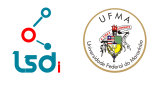

### <span id="page-5-0"></span>Pré-processamento

Foram escritos vários scripts para pré-processar as imagens do dataset tornando possível o treinamento utilizando as redes que serão mencionadas a seguir na plataforma de machine learning do google cloud:

- Cortar as imagens
- Separá-las em pastas de acordo com a classe
- Redimensionar para 299, 299 em RGB
- Salvá-las em um arquivo .pickle que pudesse ser aberto no gcloud

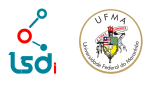

#### <span id="page-6-0"></span>Observação

Foi enviada uma mensagem para o email disponibilizado na página do dataset de modo a obter o modelo de veículo o qual cada número representava, mas nenhuma resposta foi obtida. Então foi necessário observar as imagens em busca dos modelos e por meio de pesquisas na internet foi possível obter o modelo que cada inteiro representava. As imagens foram dividias em em  $80\%$  para treino e  $20\%$  para validação

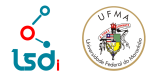

#### <span id="page-7-0"></span>Aumento de dados

Devido ao número pequeno de imagens por veículo, foi utilizada uma técnica de aumento de dados nas imagens reservadas para treino, foram utilizados de forma aleatória durante o treinamento espelhamentos horizontais, inclinações de até 30 graus e zooms. As imagens foram dividias em em  $80\%$  para treino e  $20\%$  para validação

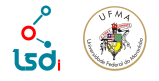

## <span id="page-8-0"></span>Configuração das Redes

Foram adotadas 4 arquiteturas de redes neurais: uma CNN simples, uma com um módulo inception, uma com 3 módulos inceptions e por fim a GoogLeNet pré-inicializada com os pesos da base ImageNet. Seguem as arquiteturas das redes construídas utilizando a bibioteca keras

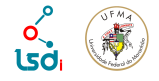

#### [Treinamento](#page-9-0)

### <span id="page-9-0"></span>SimpleConvNet

- Convolução(32 filtros de (3,3), relu)
- MaxPooling (32 filtros de (2,2))
- Convolução(32 filtros de (3,3), relu)
- MaxPooling (32 filtros de (2,2))
- Convolução(64 filtros de (3,3), relu)
- MaxPooling(64 filtros de (2,2))
- Flaten()
- FullyConnected(128 saídas, relu)
- Dropout $(50\%)$
- FullyConnected(50 saídas, relu)
- Sigmoid()

#### [Treinamento](#page-10-0)

## <span id="page-10-0"></span>Single Inception

- Convolução(32 filtros de (3,3), stride(2,2) relu)
- Convolução(32 filtros de (3,3), relu)
- Convolução(64 filtros de (3,3), relu)
- MaxPooling(64 filtros de (3,3), stride(2,2))
- $\bullet$  Convolução(80 filtros de  $(1,1)$ , relu)
- Convolução(192 filtros de (3,3), relu)
- MaxPooling(192 filtros de (3,3), stride(2,2))
- 1 Módulo inception
- GlobalAveragePooling()
- FullyConnected(50 saídas, relu)
- Sigmoid()

### <span id="page-11-0"></span>GoogLenet

Substitui o final da rede para retreinar de acordo com o novo dataset. Toma a saída do último módulo inception e adiciona:

- GlobalAveragePooling()
- · FullyConnected(1024 saídas, relu)
- FullyConnected(50 saídas, relu)
- Sigmoid()

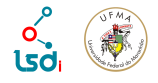

#### <span id="page-12-0"></span>**Treinamento**

O treinamento foi feito em 100 épocas para todas as configurações de CNN, exceto para a GoogLeNet, cujo treinamento foi dividido em duas etapas:

- 50 epocas treinando apenas a parte que foi adicionada ao final da rede.
- 50 epocas treinando também o último módulo inception da rede.

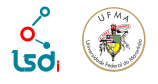

# <span id="page-13-0"></span>SimpleConvNet

A SimpleConvNet apresentou acurácia de 5% no dataset de treino e  $6\%$ no dataset de validação(figuras [1](#page-13-1) e [2\)](#page-13-2).

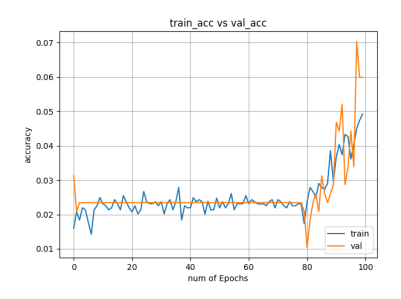

<span id="page-13-1"></span>Figura 1: Acurácia SimpleConvNet. Figura 2: Loss SimpleConvNet.

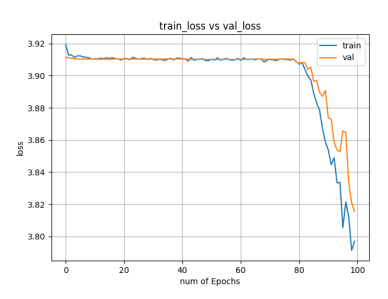

<span id="page-13-2"></span>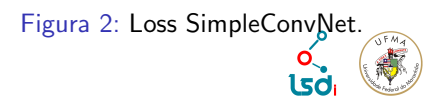

# <span id="page-14-0"></span>Single Inception

A rede com 1 módulo inception apresentou uma acurácia de  $93\%$  no dataset de treino e 49% no dataset de validação(figuras [3](#page-14-1) e [4\)](#page-14-2).

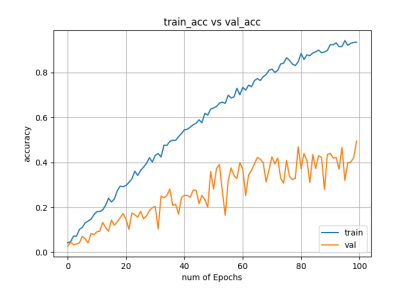

<span id="page-14-1"></span>Figura 3: Acurácia Single Inception. Figura 4: Loss Single Inception.

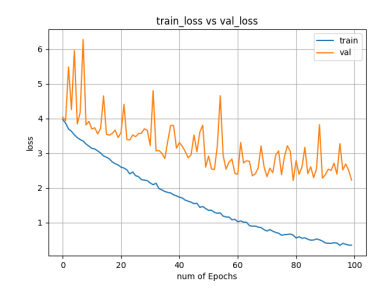

<span id="page-14-2"></span>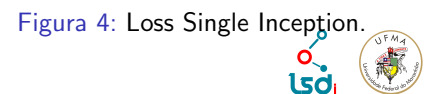

## <span id="page-15-0"></span>GoogLeNet etapa 1

Ao final das primeirs 50 épocas, a GoogLeNet apresentou uma acurácia de  $63\%$  no dataset de treino e 48% no dataset de validação (figuras [5](#page-15-1) e [6\)](#page-15-2).

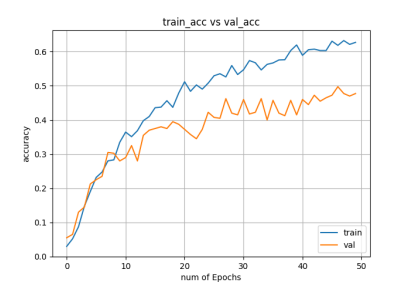

<span id="page-15-1"></span>Figura 5: Acurácia GoogLeNet etapa 1. Figura 6: Loss GoogLeNet etapa 1

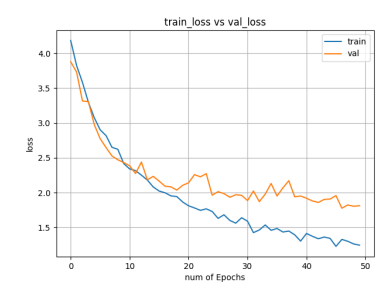

<span id="page-15-2"></span>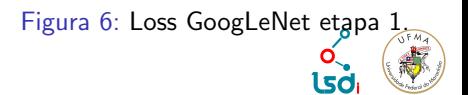

# <span id="page-16-0"></span>GoogLeNet etapa 2

Treinadas mais 50 épocas seguindo o descrito na seção anterior, a acurácia foi de 96% no dataset de treino e 67% no de validação(figuras [7](#page-16-1) e [8\)](#page-16-2).

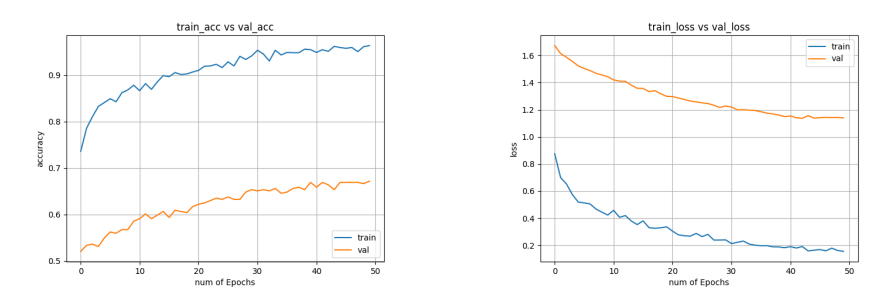

<span id="page-16-1"></span>Figura 7: Acurácia GoogLeNet etapa 2. Figura 8: Loss GoogLeNet etapa 2

<span id="page-16-2"></span>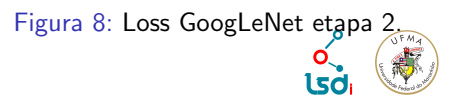